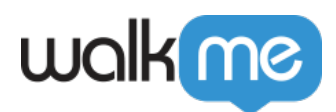

# Workstation - Salesforce

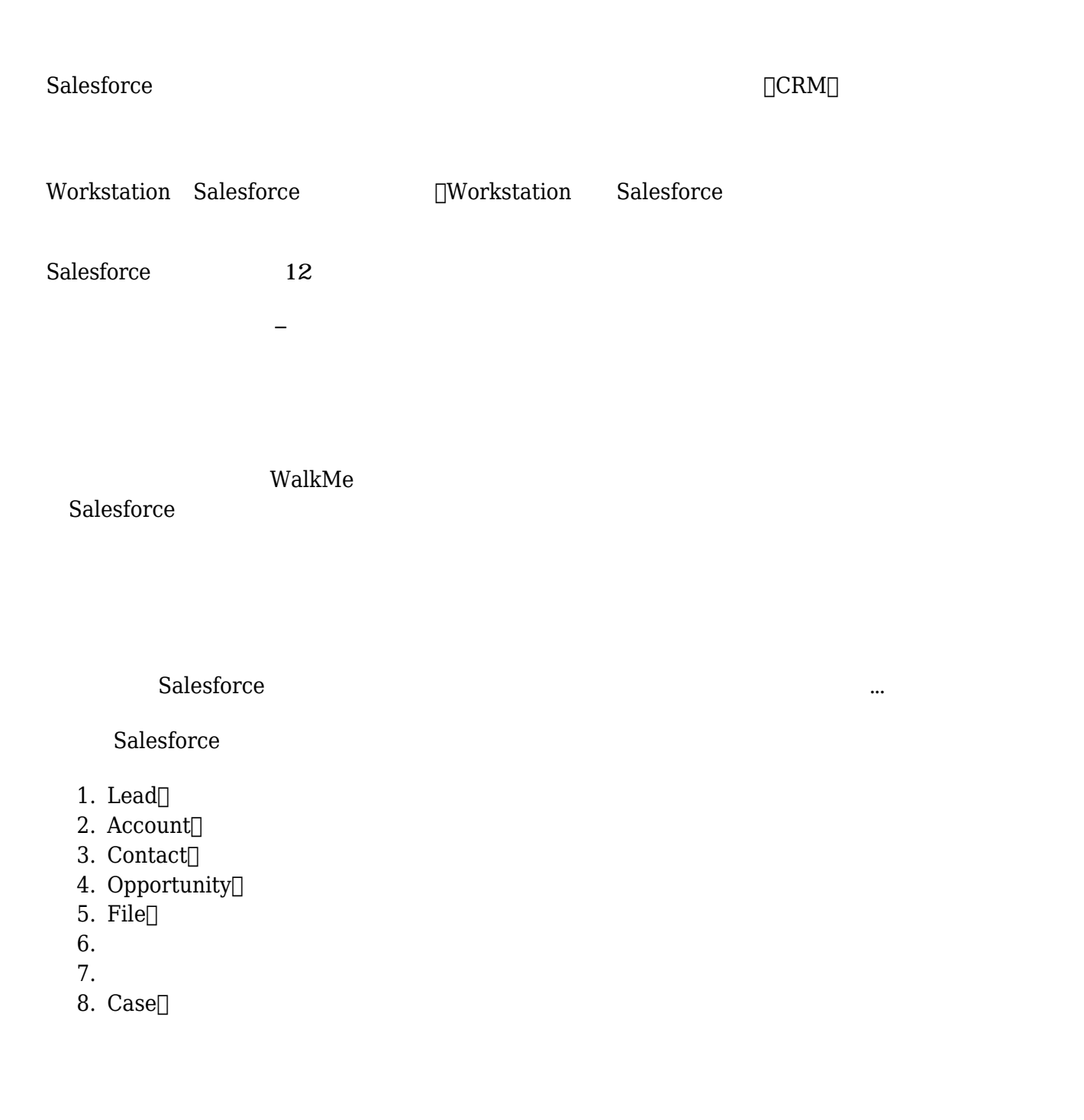

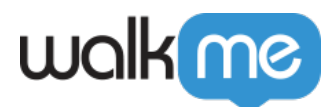

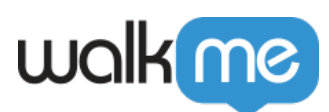

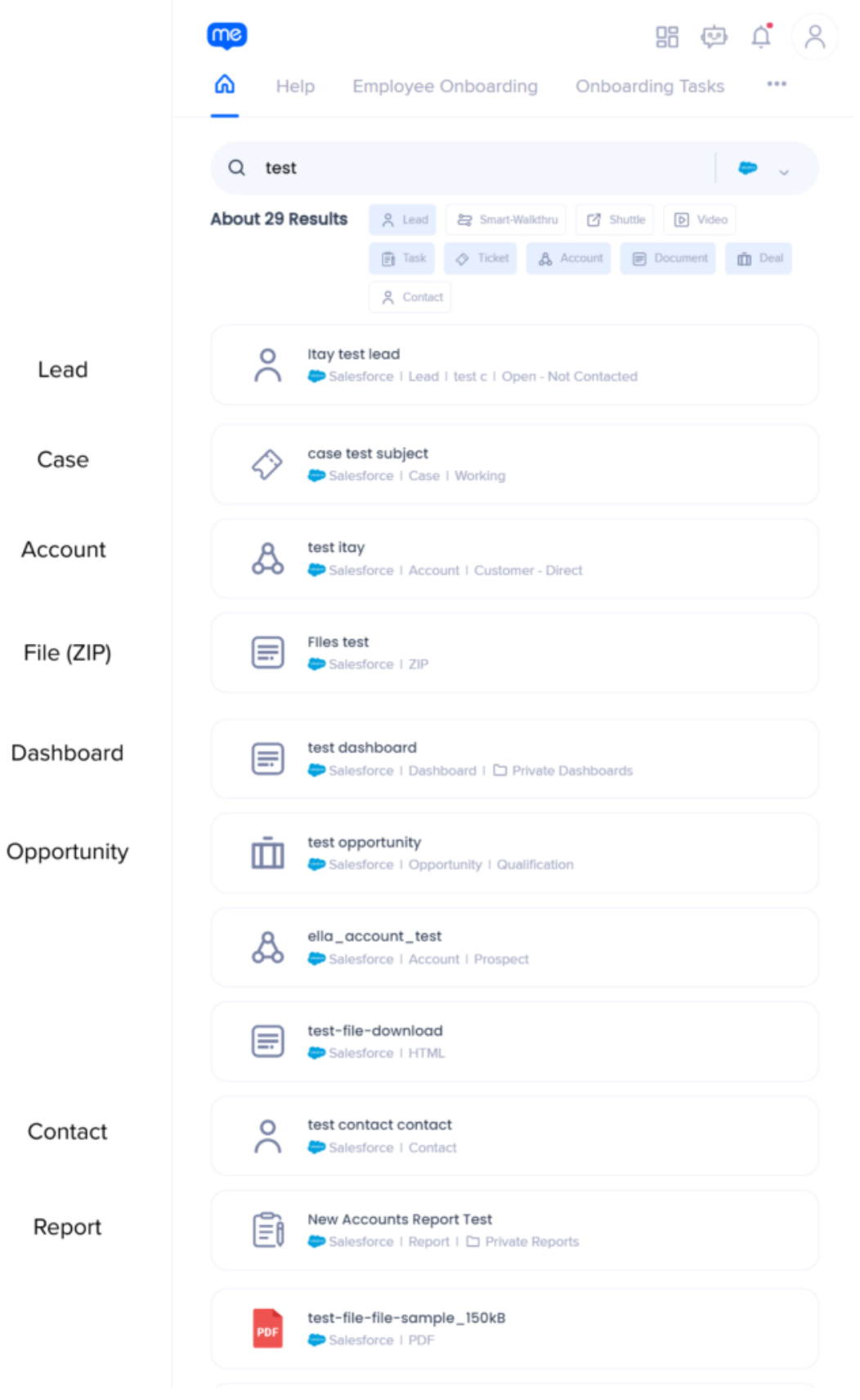

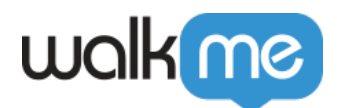

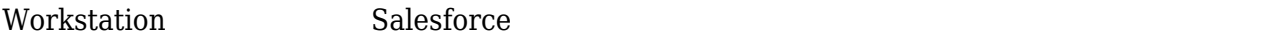

 $\text{Lead}$ 

 $\Box$  convert $\Box$   $-$ 

- $\bullet$ 名前 – 人物 名前です。 このフィールドは、変換時 連絡先 名前になります。
- $\bullet$ 会社 – 個人 会社名です。 このフィールドは、リード 変換された アカウント にな
- リードステータス このフィールドは、リード ライフサイクル 追跡し、リード 資格プロセ

## $Account$

名前 – 会社または組織 名前

名前 – 連絡先 名前

 $/$ 

## $\text{Context}$

 $\bullet$ 

71 Stevenson Street, Floor 20 San Francisco, CA 94105 | 245 Fifth Avenue, STE 1501 New York, NY, 10016 | 421 Fayetteville St STE 215 Raleigh, NC 27601 [www.walkme.com](https://www.walkme.com)

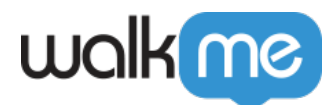

## Opportunity $\Box$

- □Acme Inc.- 300 Dell LCD  $\bullet$
- $\bullet$ ステージ – 潜在的 取引 販売プロセスのどこにあるかを します。例:製品 デモ、交渉、

アカウント名 – 会社名

 $File[]$ 

**Salesforce Salesforce Salesforce** .docx[].pdf[].ppt[].pptx[].xls .xlsx .gif□.jpg□.png  $\bullet$ 100MB  $5MB$ • Android iOS  $16 \times 16$   $\Box$   $16 \times 16$ 

- title
- $\bullet$

Salesforce

 $/$ 

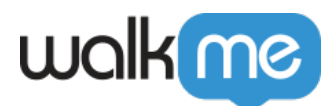

## $\bullet$  $\bullet$

- 
- $\frac{1}{1}$ :  $\frac{1}{1}$  $1$ 
	-
	-
	- $\bullet$

## $Case<sub>1</sub>$

 $\bullet$ 

- 
- $\bullet$
- 

### Salesforce Workstation Mobile Workstation Mobile Workstation  $\square\text{Workstation}$  <br> Salesforce

## Salesforce

- 1. Workstation **[]->[]**
- 2. Salesforce

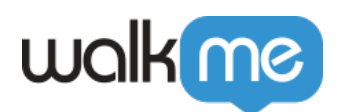

#### 3. **Salesforce**

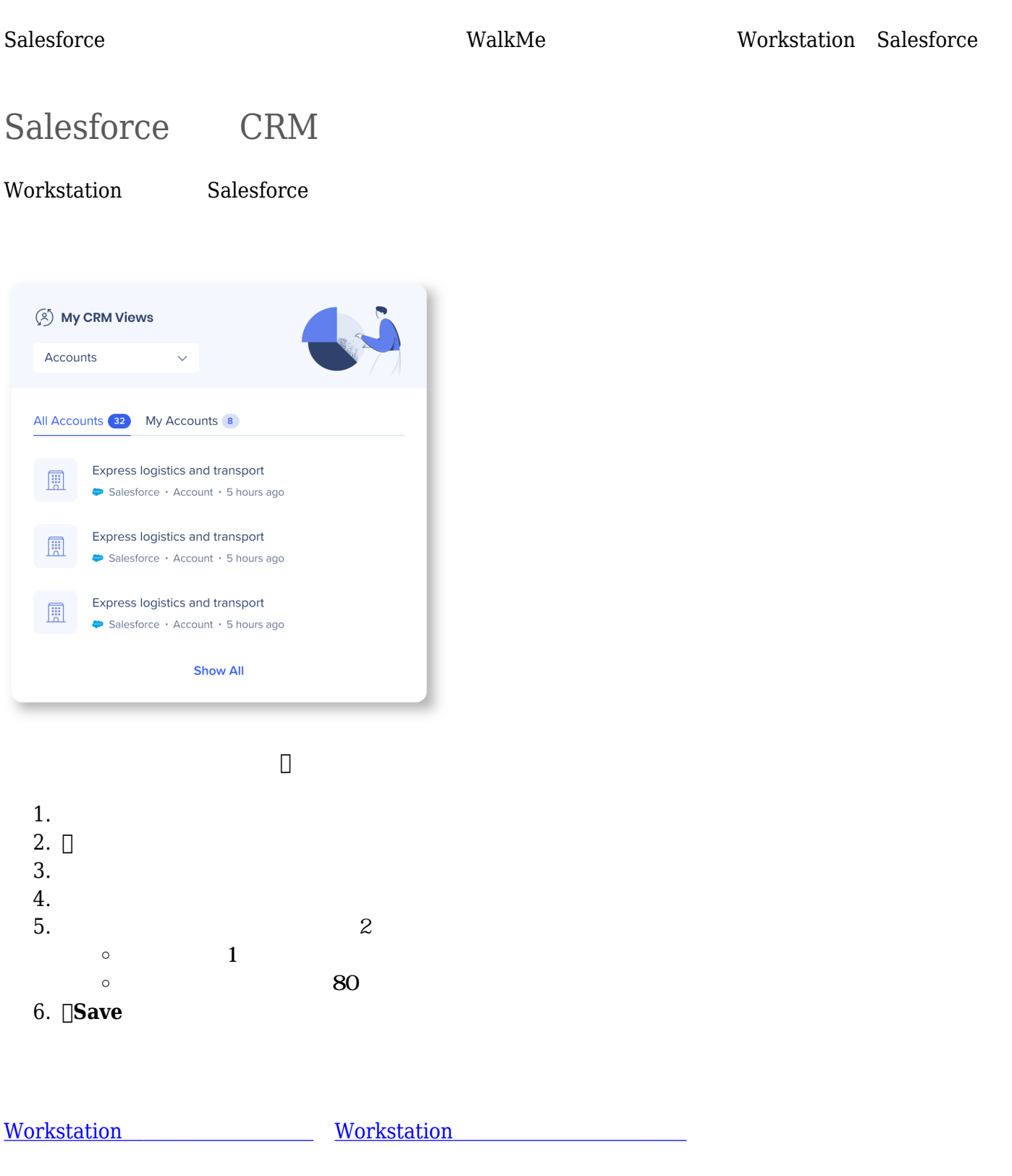

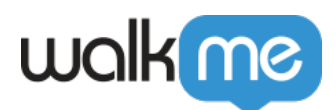

## Salesforce

1. Salesforce

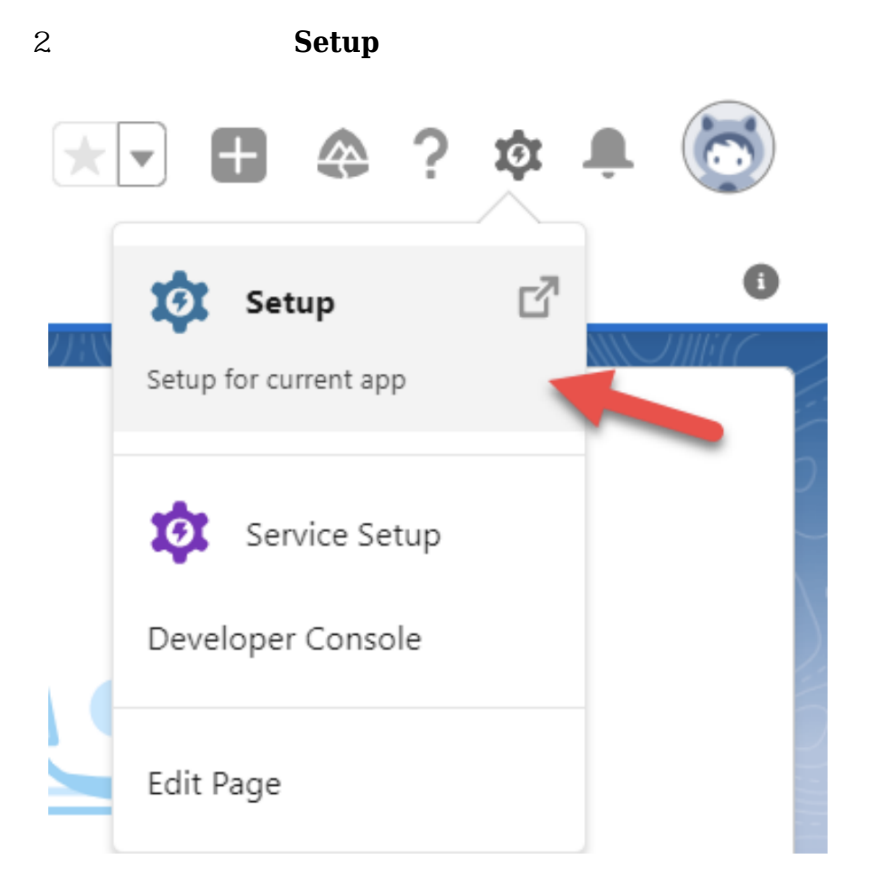

3. 検索 使用して「**アプリマネージャー**」に移動します

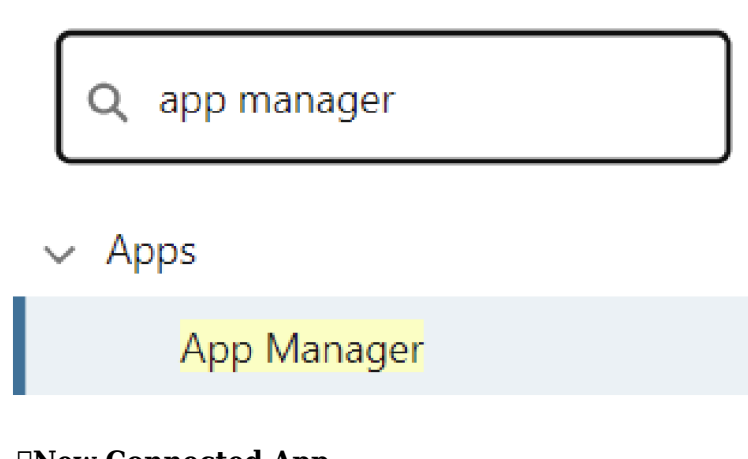

**4.** □**New Connected App** 

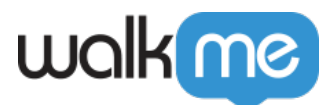

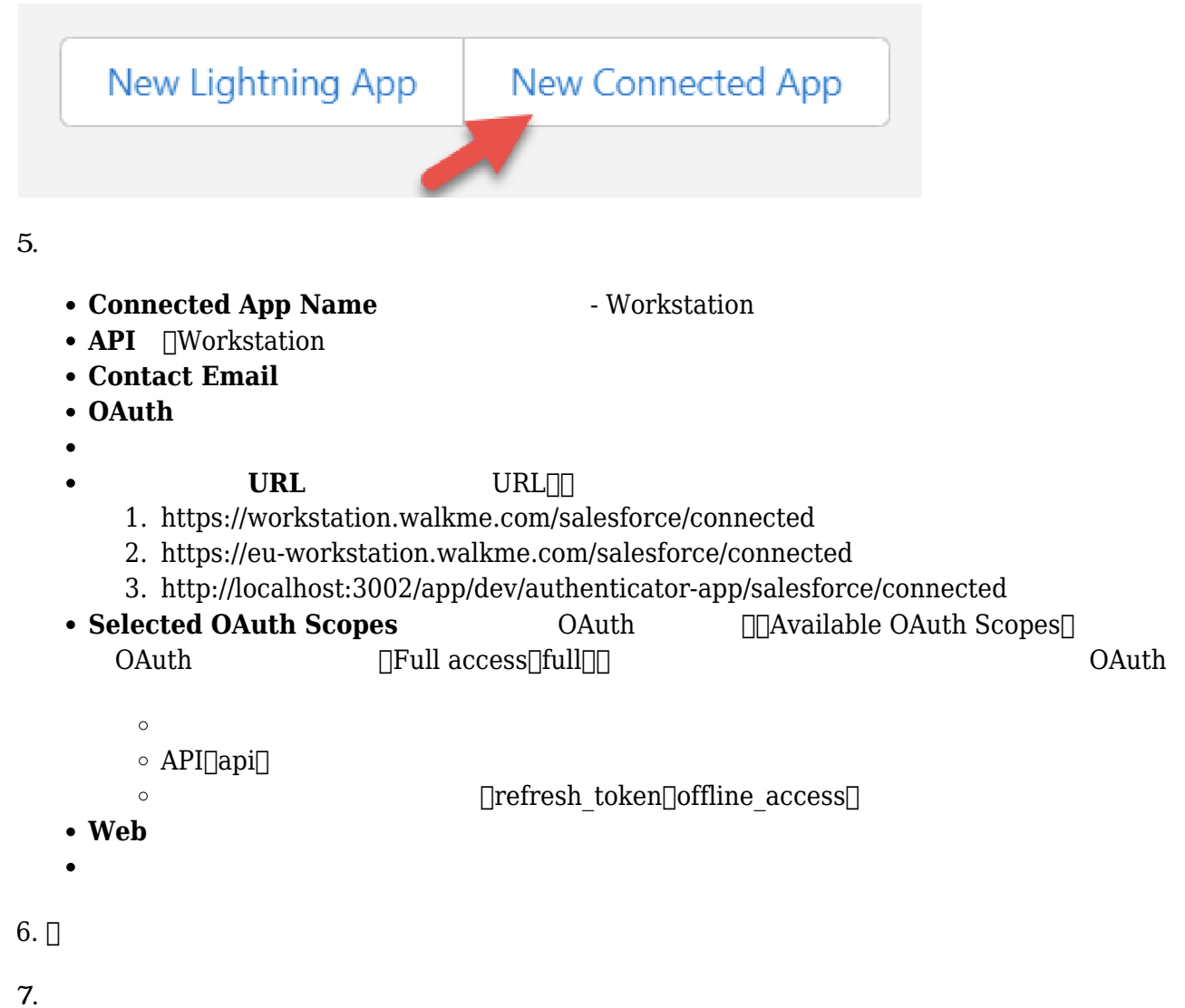

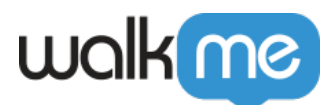

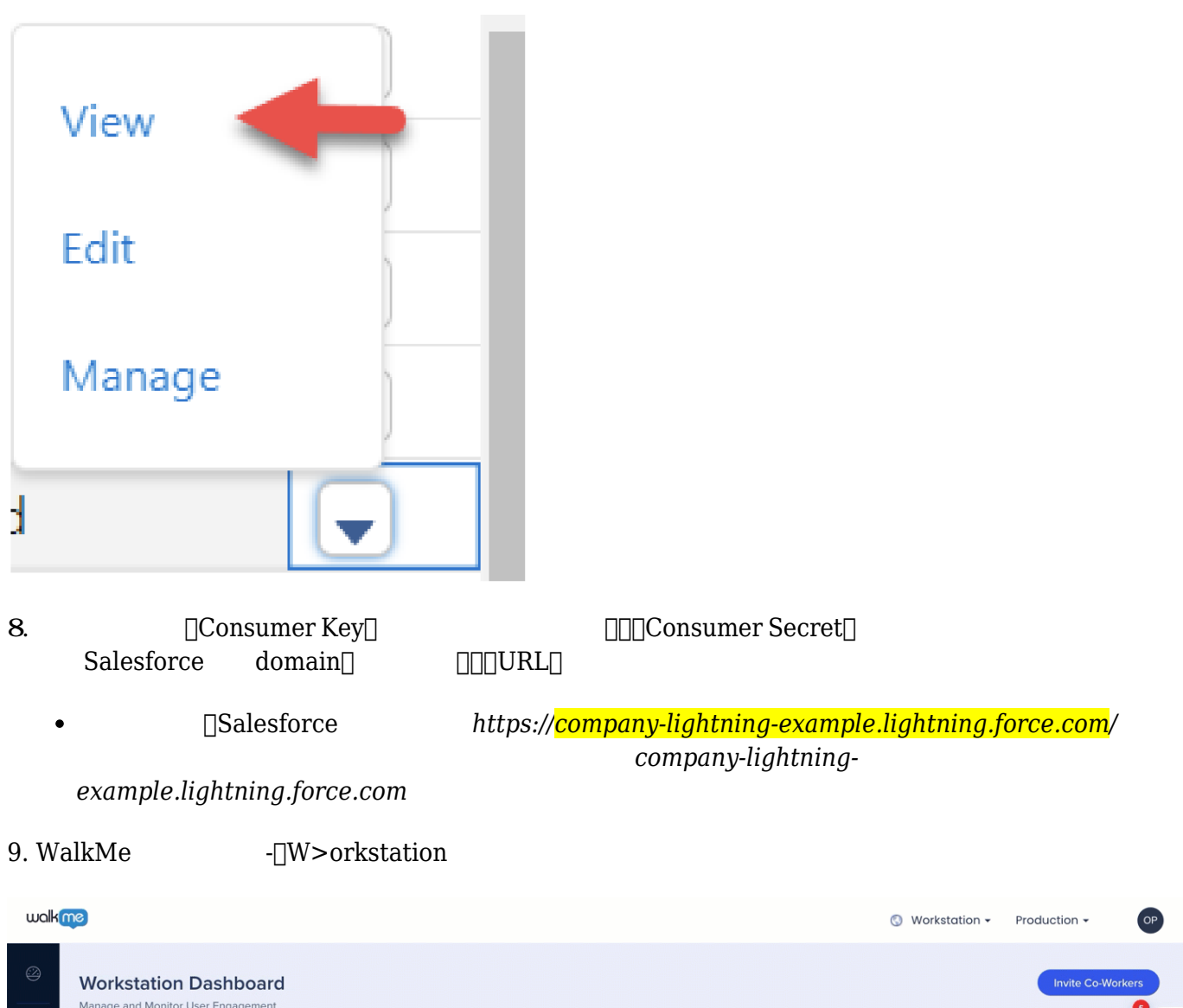

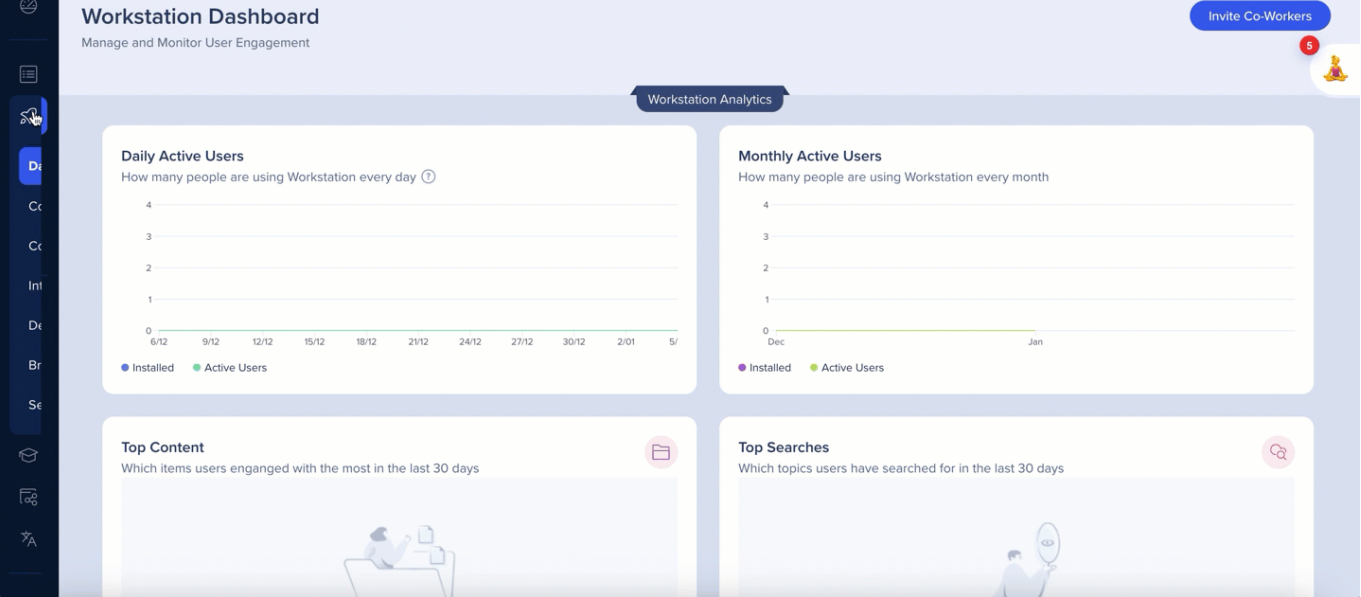

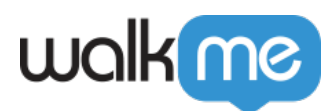

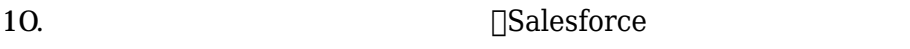

OAuth ID □OAuth

#### Workstation

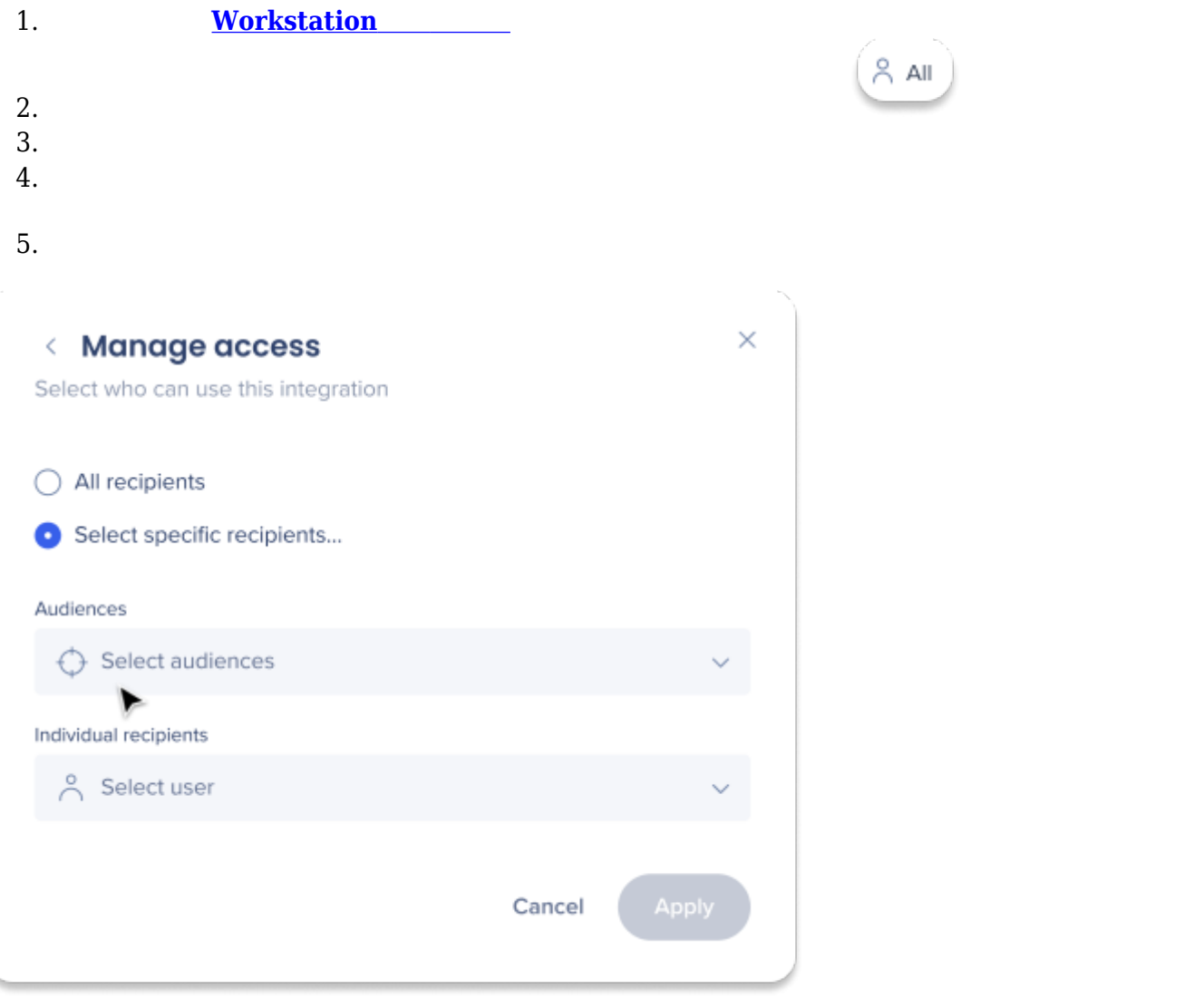

71 Stevenson Street, Floor 20 San Francisco, CA 94105 | 245 Fifth Avenue, STE 1501 New York, NY, 10016 | 421 Fayetteville St STE 215 Raleigh, NC 27601 [www.walkme.com](https://www.walkme.com)